## インターネット申請ガイダンス**(事業者登録)**

Title 発行日 Section1 概要 2021.04.01 Section2 事前準備と電子化 2020.10.05 Section3 登録内容の入力と申請 2021.06.30 Section4 不備の修正 2019.04.08 Section5 支払方法の選択とIDの通知 2020.10.01 2020.10.01 インターネット申請 事業者情報登録 Section2 事前準備と電子化<br>Section3 登録内容の入力と中語 2021.06.30<br>Section4 不備の修正 2021.06.30<br>Section5 支払方法の選択とIDの通知 2020.10.01<br>True 2020.10.01<br>True 3 全行日<br>Section1 概要 2020.10.01<br>Section1 概要 2020.10.01

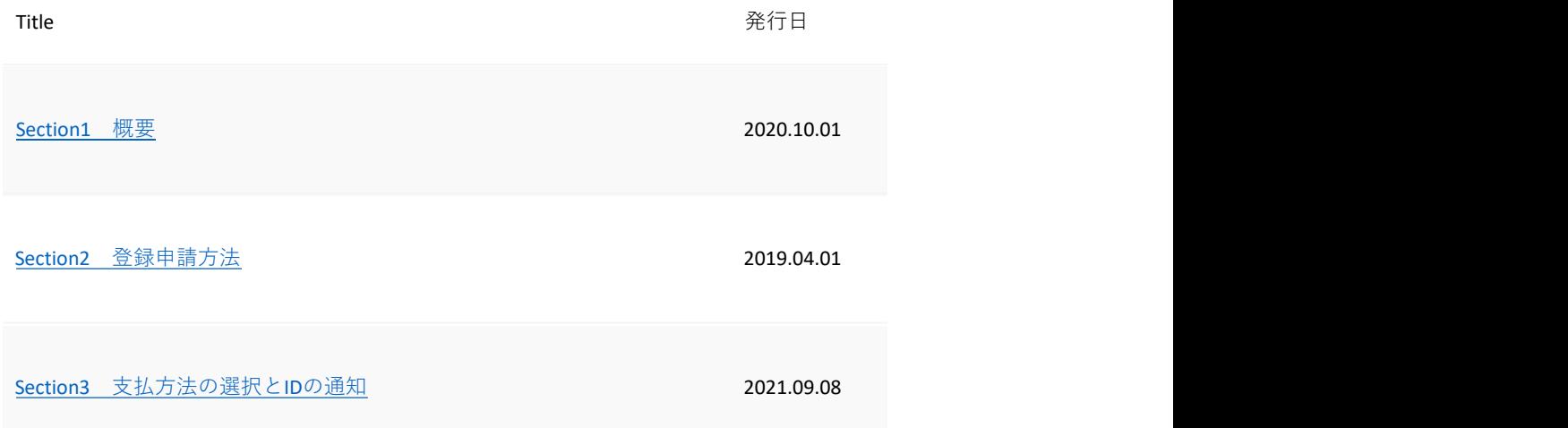